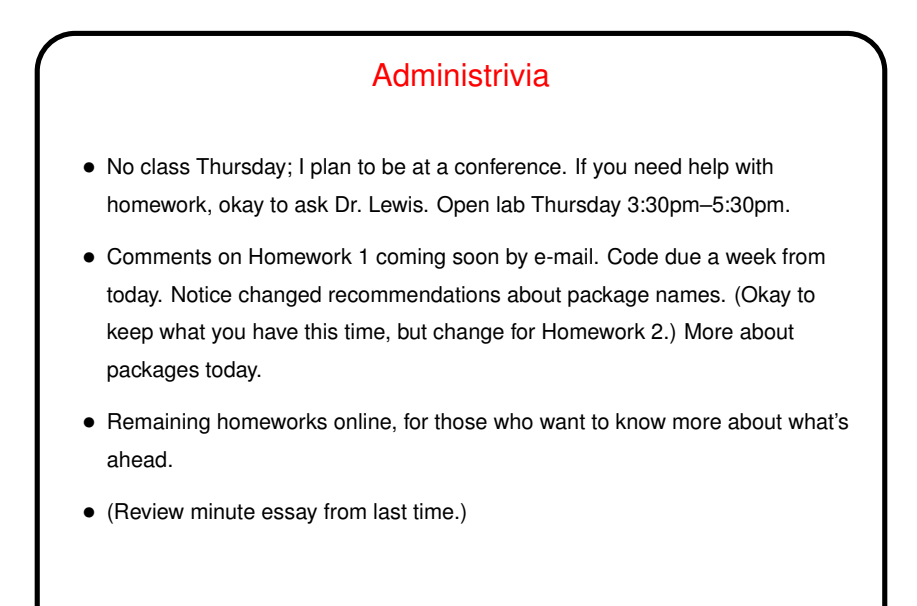

Inheritance (Short Version, Recap) • Given <sup>a</sup> class, it can be useful to define specialized versions — "subclasses". • <sup>A</sup> subclass inherits attributes and operations from its superclass (which can in turn have a superclass . . . ). • Subclasses also form "subtypes" — e.g., if CheckingAccount is <sup>a</sup> subclass of Account, can use a CheckingAccount anywhere we need a Account.

**Slide 2**

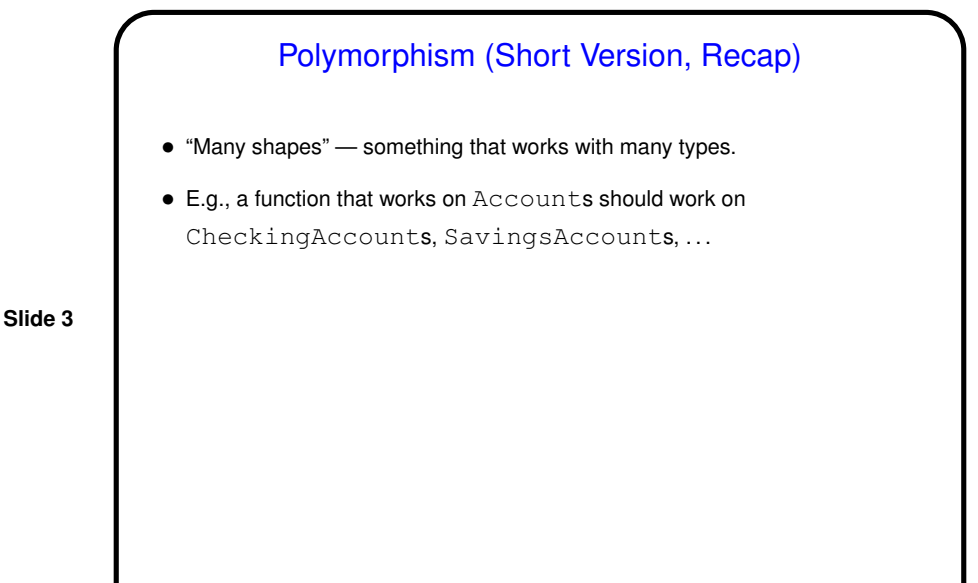

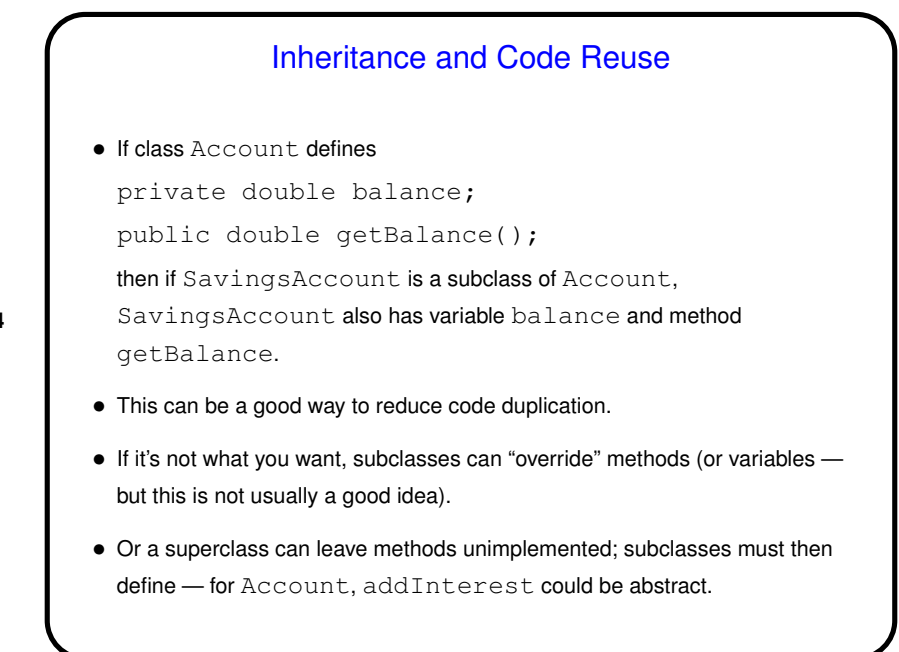

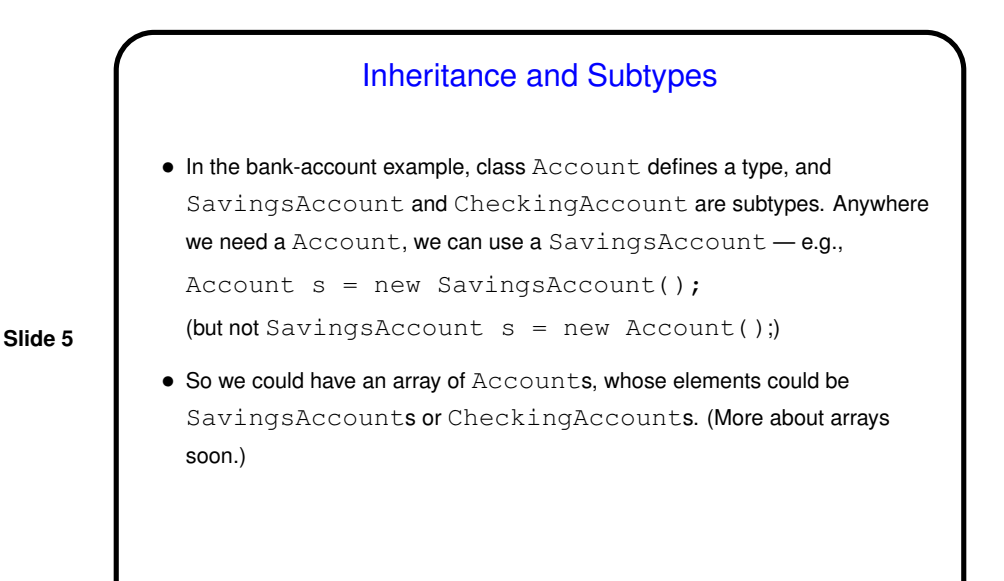

Multiple Inheritance Versus Interfaces • What if you want <sup>a</sup> class to inherit from multiple classes? C++ allows this ("multiple inheritance"). To avoid possible confusion/ambiguity, Java doesn't. • Instead, define "interfaces" — classes in which all methods are abstract. • In Account example, we could define <sup>a</sup> HasPersonName interface with method getPersonName. Not obviously useful - unless there's another kind of object that could have a person's name but shouldn't be a subclass of Account. (A prospective customer?) • <sup>A</sup> class can "implement" as many interfaces as you like.

## **Slide 7** Interfaces and Types • Interfaces also define types. So if Account implements interface HasPersonName, we can use a Account anywhere a HasPersonName is required. HasPersonName  $o = new Account()$ ; • This is "inclusion polymorphism" — and is what will allow your project code to plug neatly into Dr. Lewis's framework. (The framework is written in terms of interfaces such as Block and Screen; your classes will implement those interfaces.)

Packages and Importing  $\bullet$  Library classes grouped into "packages"  $-$  e.g.,  $j$ ava.util, java.net. • For classes in java. Lang and "default package", reference using their names only. For other classes, can use full name or import. (import looks like #include, but works differently.) • You can define your own packages. Convention is to use your e-mail/Web address, in reverse order (e.g., Dr. Lewis's framework is edu.trinity.cs.gamecore). For your game, I'm recommending edu.trinity.cs.yourusername.yourgame (yourgame is something descriptive). Call the main class something with Main in its name. • Tip: When writing code with Eclipse, if it can't find <sup>a</sup> particular class because it needs an import, select the reference to the class and press shift-control-M, and it will try to generate an appropriate import.

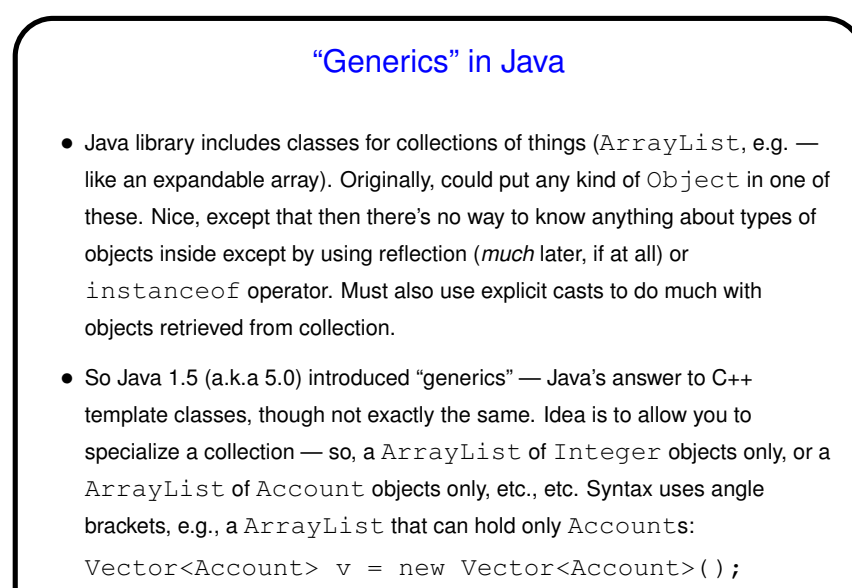

**Slide 9**

• Also look at API for MainFrame in the game framework ...

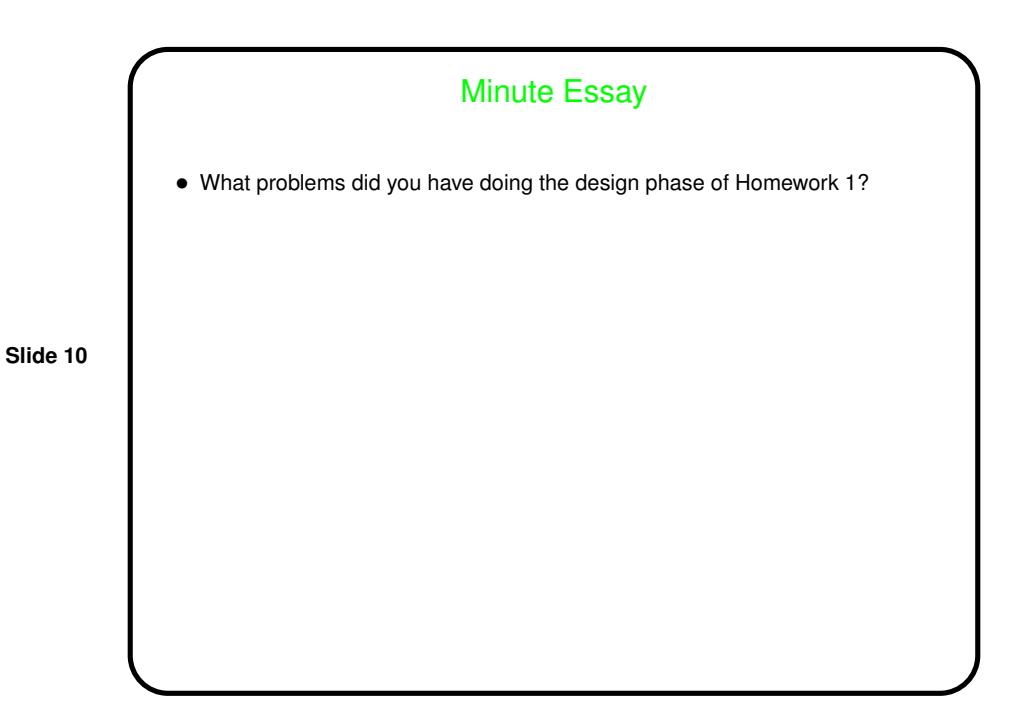